## , tushu007.com  $<<$  Windows XP  $>>$

- << Windows XP >>
- 13 ISBN 9787115135674
- 10 ISBN 7115135673

出版时间:2005-7

PDF

## http://www.tushu007.com

<< Windows XP >>

Windows XP hternet

Windows XP

, tushu007.com

作,主要内容包括:Windows XP的几种安装方式、Windows XP的基本操作、Windows XP的个性设置 Windows XP<br>Internet Windows XP

Windows XP

and tushu007.com

Windows XP

1 Windows XP 11.1 11.1.1 Windows XP 11.1.2 Windows  $XP$  11.2.  $22.23.51.1.3$  Windows XP 51. Windows XP 62. Windows XP 61.1.4 Windows XP 71.1.5 Windows XP 71.1.6 Windows XP 81. 82. 101.1.7  $W$ indows XP 101.  $101$  102.  $5$  111.2 111.3 141. 142. 143. 149. Windows XP 152.1 152.1.1 151. 152. 173 174. 175. 186. 192.1.2 191. 191.  $202.$  213.  $212.1.3$   $221.$  $222.$   $232.1.4$   $231.232.$ 252.1.5 251. 252. 252.2 261. 262. 272.3 281. 282. 283.  $\text{28}$  3 Windows XP  $\text{293.1}$   $\text{293.1.1}$   $\text{293.1.2}$ 示属性 291.设置Windows经典界面 302.设置桌面背景 303.设置屏幕保护程序 314.设置显示 333.1.3 333.1.4 / 341. / Windows XP 342.  $\frac{\text{353.1.5}}{\text{361}}$  362.  $\frac{363.1.6}{\text{363.1.6}}$ 371. ST2. 373.1.7 381.7  $392.$   $393.1.8$   $393.2$   $403.2.1$  $403.2$   $421.42$   $422.42$ . 42 4 Windows XP 434.1 434.1.1 434.1.2 431. 432. 443. 444.1.3 441.  $W$ indows XP  $442$   $453$   $464.1.4$ 464.1.5 471. 482. 483. 484.1.6 ABC 491. 492. 493. 504.1.7 492.  $511$   $512$   $5142$   $524.21$ 524.2.2 ABC 534.3 541. 542. 543 54 5 555.1 555.1 555.1.1 551 552. 565.1.2 565.1.2 571. 572. 575.1.3  $581.$   $582.$   $593.$   $594.$  $\alpha$  605.  $\alpha$  606. estable 617. 618. 625.1.4 625.1.4 621. 622.  $633.$   $634.$   $634.$   $645.$ 中 655.2 上机实战 651.新建文件夹 652.移动和复制文件到新建文件夹中 663.删除并恢复"  $\frac{3}{2}$  675.3 681. 682. 683. 686  $W$ indows XP 696.1 696.1 696.1.1 691 692.  $703$   $7061.2$   $711$   $712$  $713.714.725.746.1.3$  751.标准型计算器 752.科学型计算器 756.1.4 画图程序的使用 751.认识画图程序 752.认 763. z 764. z 775. z 786.1.5 791.启动Windows Movie Maker 792.导入图片 793.编辑电子相册 804.保存电子相册 805.  $806.2$  816.3 821. 822. 823. 82 7 837.1 837.1.1 831 832. 843.纸牌 864.三维弹球 875.如何玩网络游戏 877.1.2 播放音乐和影碟 881.认识Windows Media Player播放器 882.播放音频文件 883.播放视频文件 894.组织与管理媒体库 897.1.3 使 exted 911. 912. 917.2 917.3 921.

## ending tushu007.com<br>
windows XP  $<<$  Windows XP  $>>$

.填空题 922.问答题 923.上机操作题 92第8课 Windows XP的软硬件安装 938.1 课堂讲解 938.1.1 931. 932. 932. 943. 958.1.2 951 952. 958.1.3  $951.$  " "  $952.$  " "  $963.$  " " 968.1.4 961. " 962. 978.1.5 extended 972. The 988.2 and 972. 988.2.1 Office XP 988.2.2 1008.3 1021 1022 1023. 102 9 Windows XP 1039.1 1039.1.1 Windows XP 1031. 1032. 1032. 1033. 1049.1.2 Windows XP 1041. 1042. / 1053. 1069.1.3 1069.1.4 IP 1071 IP 1072.  $IP$  1079.1.5 1099.1.6 1099.1.6 1099.2 1109.3 1111. 1112. 1123. 112. 10  $113101$   $113101.1$   $1131$   $1132$ 1153. 1164. 11610.1.2 1171.  $\ddot{a}$  ,  $\ddot{b}$  ,  $1172$  ,  $1173$  ,  $\ddot{c}$  ,  $11810.1.3$ 11910.2 12110.3 1221. 1222. 1223. 1223. 122 11 Internet 12311.1 12311.1.1 Internet 1231. Internet 1232. Internet Explorer 6.0 12411.1.2 1251. 1251. 1251. ISO 1252. 1253. 1253. 1264. 12611.1.3 1261. IE 1262. 1273. 1274. 1295. **12911.1.4** 1301. 1302. 1303. 13011.1.5 1311. 1312. 1323. 1323. 13311.2 13411.2.1 13411.2.2 "Windows XP" 13511.3 1361. 1362. 1363. l 1363. 1363. 1363. l 1363. 1364. 1364. http:// 13712.1 13712.1.1 1371. 1371. 1372. 1383. 13812.1.2 1381. 1381. 1382. 13912.1.3 1401. 1402. 1402. 1403.  $14112.1.4$  1421.  $1422$  1422. 1443 1444. 14512.2 14612.2.1 14612.2.2 14712.3 1471. 1472. 1473. 148 13 14913.1 14913.1.1 1491. 1491. 1491. 1492. 1503. 15213.1.2 Ghost 1531. Ghost 1532. Ghost 15413.1.3 Windows XP 1541. 1552. 15613.2 15613.3 1581. 1582. 1583. 1583. 158 14 Windows XP 15914.1 15914.1.1 15914.1.1 1591  $1592.$   $16014.1.2$   $1601$ 1612. 1613. 16214.1.3 1631. 1631. 1632. 1633. 1633. the 1644. the 1645. the 1645. kV2004 16514.1.4 Windows 1661. 1662. 1673. 16814.2 16914.3 1701. 1702. 1703. 1704. 170

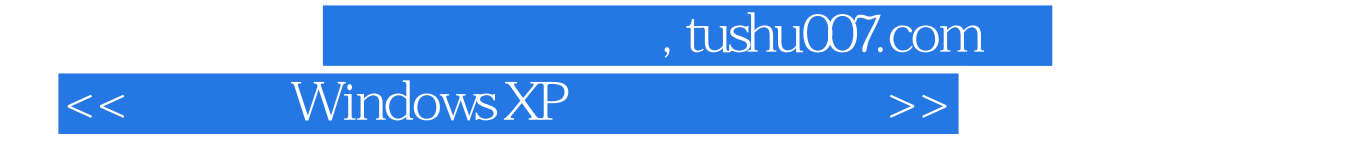

本站所提供下载的PDF图书仅提供预览和简介,请支持正版图书。

更多资源请访问:http://www.tushu007.com